## SAP ABAP table FPM S EVENT QUEUE ENTRY {Encapsultes an FPM event for the event queue}

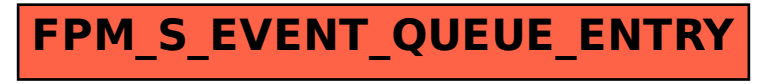